# TP 5 : Révisions : simulation et estimation

### **Exercice 1 : Simulation et estimation pour la Loi Gamma.**

**1.** Réponse : On remarque facilement qu'une variable de loi Γ(*m, λ*) quand *m* vaut 1 est une variable de loi exponentielle (cf la densité), de paramètre *λ*.

**2.** Voici le code pour la fonction f:

```
f = function(m, lambda, x)x^{\hat{m}-1} * lambda^m * exp(-lambda*x)/factorial(m-1)
}
```
Et voici le code pour la représentation graphique demandée :

```
abscisses = seq(0,8,by=0.01) #abscisses pour le premier plot
ordonnees = f(m=1,lambda = 2,abscisses) #ordonnées pour le premier plot
plot(abscisses,ordonnees,type="l",col="blue",main = "Densité de la loi gamma")
curve(f(m=2,lambda=2,x),add=TRUE,col="red")
curve(f(m=5,lambda=2,x),add=TRUE,col="green")
legend(4.7, 2, legend=c("m = 1, lambda = 2", "m = 2, lambda = 2", "m = 5, lambda = 2"),col=c("blue", "red","green"),lty=1)
```
## **Densité de la loi gamma**

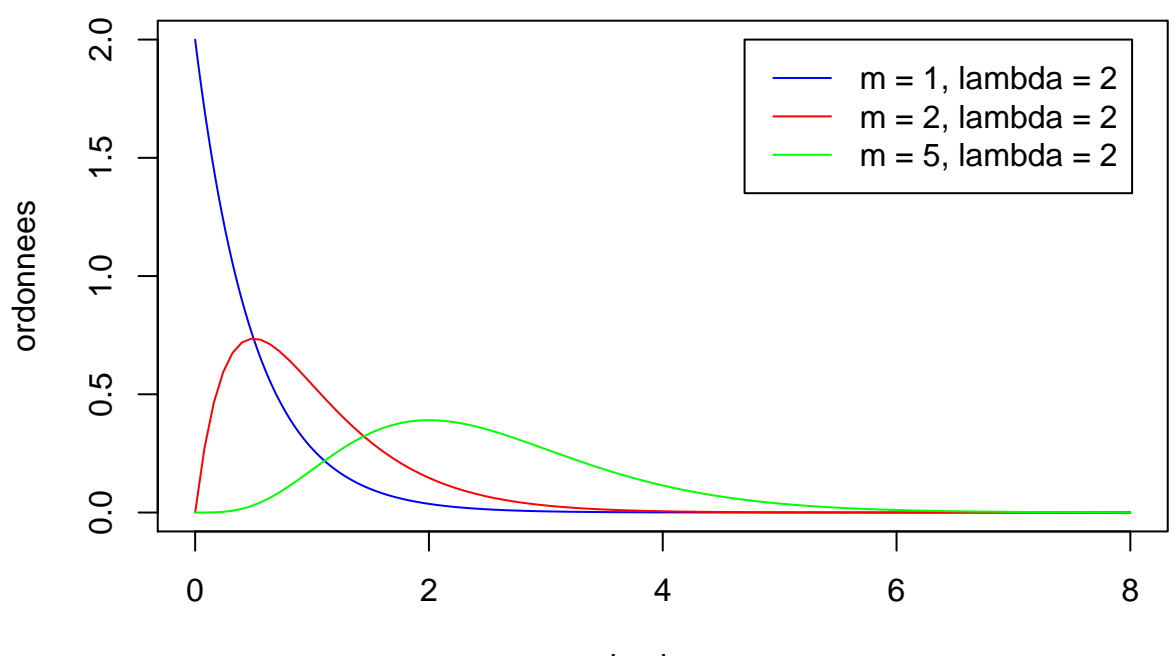

abscisses

*On pourra prêter attention à l'utilisation de la fonction legend.*

**3.** Voici le code pour la simulation et l'affichage de l'histogramme.

```
n = 2000m = 5lambda = 1.5x = rgamma(n,shape=m,rate=lambda)
hist(x,freq=FALSE,breaks=80,col="green")
curve(f(m,lambda,x),add=TRUE,col="red")
```
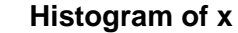

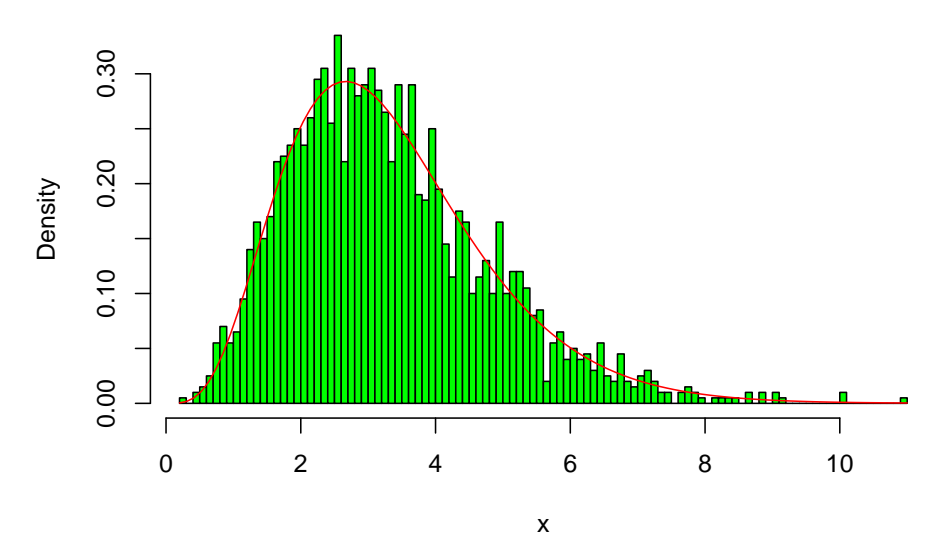

L'histogramme est proche de la densité théorique, comme attendu.

**4.** Réponse : on peut faire une approximation gaussienne. Vérifions-le en superposant à l'histogramme la courbe de densité de la loi Gamma en bleu, et celle de la loi normale (de bonne moyenne et variance) en rouge.

```
n = 10^{\circ}4m = 1000lambda = 1.5data = rgamma(n, shape=m, rate = lambda)hist(data,freq=FALSE,breaks=150,col="green")
curve(f(m,lambda,x),add=TRUE,col="blue")
curve(dnorm(x,mean = mean(data), sd = sd(data)),add=TRUE,col="red") # on superpose aussi la densité qau
```
### **Histogram of data**

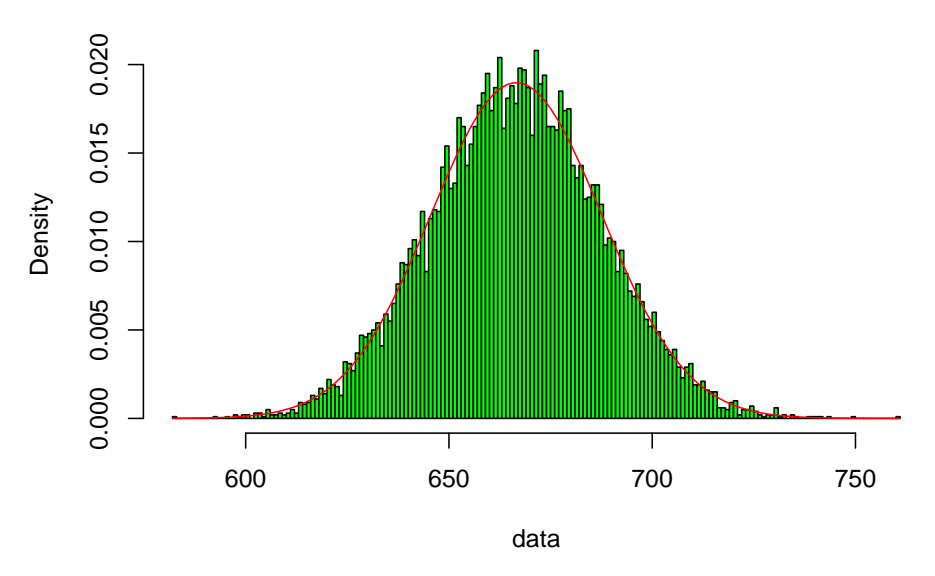

Les résultats sont satisfaisants, et ce d'autant plus que *m* est grand.

**5.** On simule  $Y_1 + Y_2 + Y_3 + Y_4$  où les  $Y_i$  sont i.i.d. de loi exponentielle de paramètre  $\lambda = 3$ . On superpose à l'histogramme la densité de la loi Gamma correspondante.

```
n = 5000m = 4lambda = 3sums = replicate(n,0)for (i in 1:n){
  sums[i] = sum(rexp(m,rate= 1ambda))}
hist(sums,freq=F,breaks=100,col="green")
curve(f(m,lambda,x),add=TRUE,col="red")
```
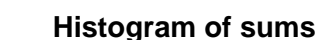

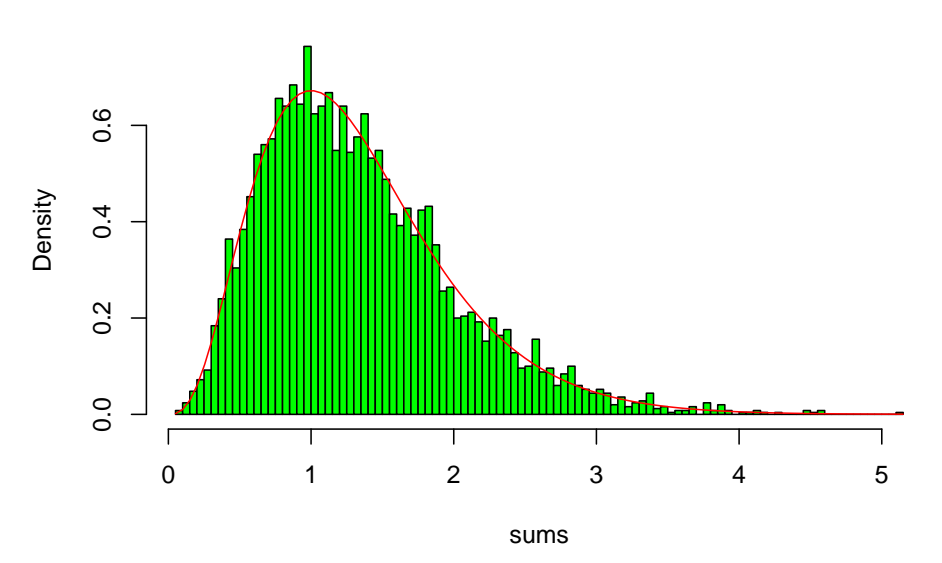

Voici un autre code, plus efficace.

```
n = 20000m = 4lambda = 3sommes = replicate(n,0)for (j in 1:m){
  sommes = sommes + rexp(n, rate = lambda)}
```

```
hist(sommes,freq=F,breaks=100,col="green")
curve(f(m,lambda,x),add=TRUE,col="red",lwd=3) #je rajoute lwd pour épaissir la ligne
```
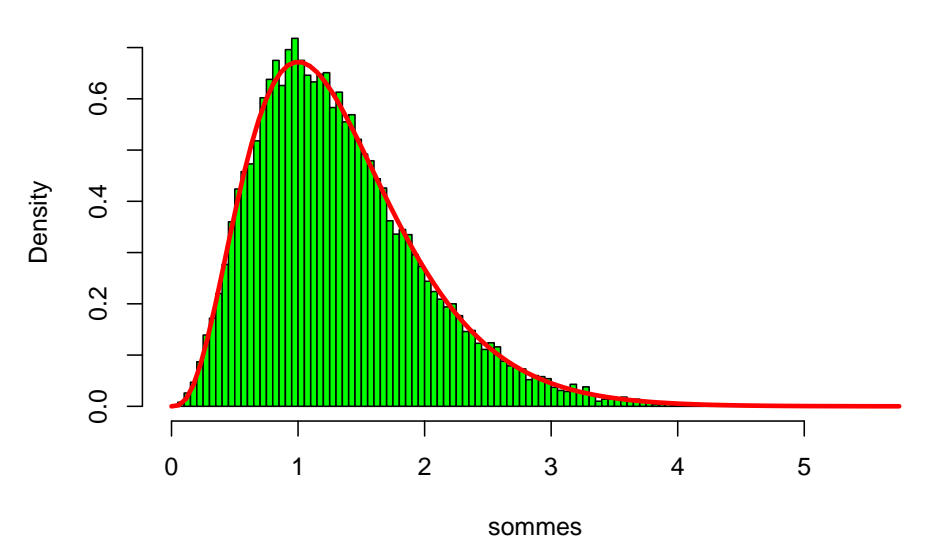

**Histogram of sommes**

L'histogramme et la densité sont proches : ces résultats illustrent bien cette égalité en loi.

**6.** Réponse : avec le résultat précédent, et la loi des grands nombres, on sait que  $M_n \to m/\lambda$  p.s. et que  $V_n \to m/\lambda^2$  p.s. Cela donne donc  $\hat{\lambda} := M_n/V_n$  et  $\hat{m} = M_n^2/V_n$ .

**7.** Voici le code attendu :

```
N = 2000 #nombre d'echantillons
n = 5000 #taille de chaque echantillon
m = 5lambda = 5m.est = replicate(N,0)
lambda.get = replicate(N,0)for (i in 1:N){# chaque échantillon
  y = rgamma(n,shape=m,rate = lambda) # on simule l'échantillon
  lambda.est[i] = mean(y)/var(y) # on calcule l'estimateur de lambda
  m.est[i] = mean(y)ˆ2/var(y) # on calcule l'estimateur de m
}
biais.m = \text{mean}(m.\text{est} - m)var.m = var(m.est)risque.m = mean((m.est - m)^2)
```

```
resultats.m = c(biais.m,var.m,risque.m)
biais.lambda = mean(lambda.est - lambda)var.lambda = var(lambda.est)risque.lambda = mean((\text{lambda.est} - \text{lambda})^2)resultats.lambda = c(biais.lambda,var.lambda,risque.lambda)
rbind(resultats.m,resultats.lambda)
## [,1] [,2] [,3]
## resultats.m 0.006934368 0.01204512 0.01208718
## resultats.lambda 0.007210613 0.01283590 0.01288148
```
Les risques sont faibles (par exemple 0.01 « 5ˆ2, c'est bien), et ils dépendent principalement du terme de variance, le biais étant toujours très faible. Une question : qu'est ce que c'est qu'un risque faible ? C'est un risque quadratique petit devant le carré de la valeur typique du paramètre.

### **Pour ceux qui veulent aller plus loin : Une transition de phase pour l'estimation**

**1.** Voici le code pour la fonction simu.

```
simu = function(n,sigma){
 i = sample.int(n, size = 1) #choix d'un entier uniforme entre 1 et n
 ei = replicate(n,0)ei[i] = 1 #définition de ei
 Z = rnorm(n)X = ei + sigmaxZc(X,i)}
```

```
2. Voici le code attendu ici.
```

```
n_sigmas = 50signas = seq(0, 1, length.out=n_sigma)n = 4000 # taille de l'échantillon
N = 200 # nombre de tests pour chaque valeur de sigma
probas = replicate(n_signas,0)for (s in 1:n_sigmas){
  signa = signas[s]score = 0for (j in 1:N){
   realisation = sim(n, sigma)X = realisation[1:n] #la X simulé
   i = realisation[n+1] #le vrai i
    hati = which(X==max(X))[1] #une façon de trouver l'argmax du vecteur X
    if (hati == i)score = score + 1}
  }
 probas[s] = score/N}
```
plot(sigmas,probas,col="red",main="Probabilité (estimée) de succès pour l'estimation") lines(sigmas,probas,col="red",lty=2)

**Probabilité (estimée) de succès pour l'estimation**

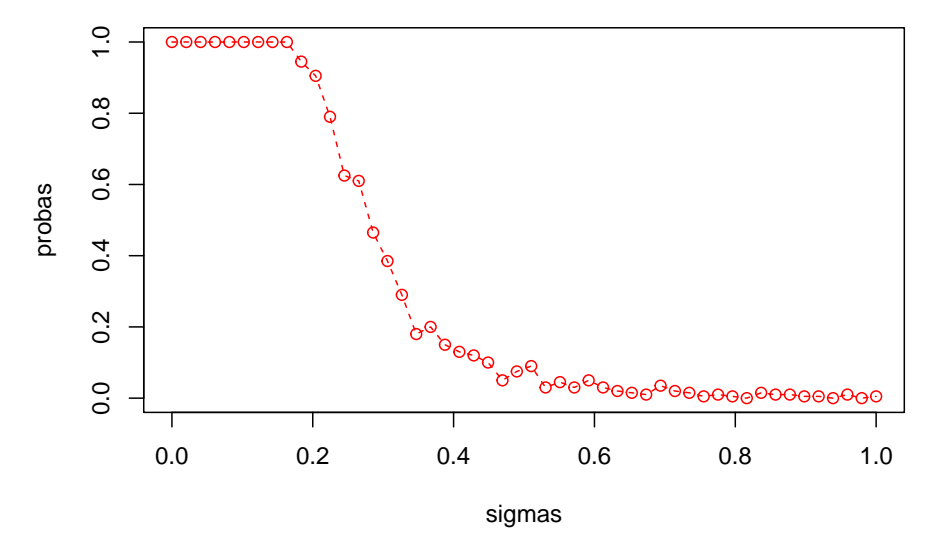

Le code met un peu de temps à tourner, à vous d'adapter les paramètres *n* et *N*. Pour des valeurs faibles de *σ*, l'estimateur marche très bien, et il y a ensuite une barrière assez abrupte au-delà de laquelle l'estimateur de fonctionne plus pour retrouver *i* : c'est ce que l'on appelle une *transition de phase*. On pourra bien sûr essayer ce code avec d'autres paramètres, et vérifier que la transition a lieu pour  $\sigma \sim \frac{1}{\sqrt{2}}$  $\frac{1}{2 \log n}$  (pourquoi ?)

1/sqrt(2\*log(n))

## [1] 0.2455284